## proface

 $\overline{3}$ 

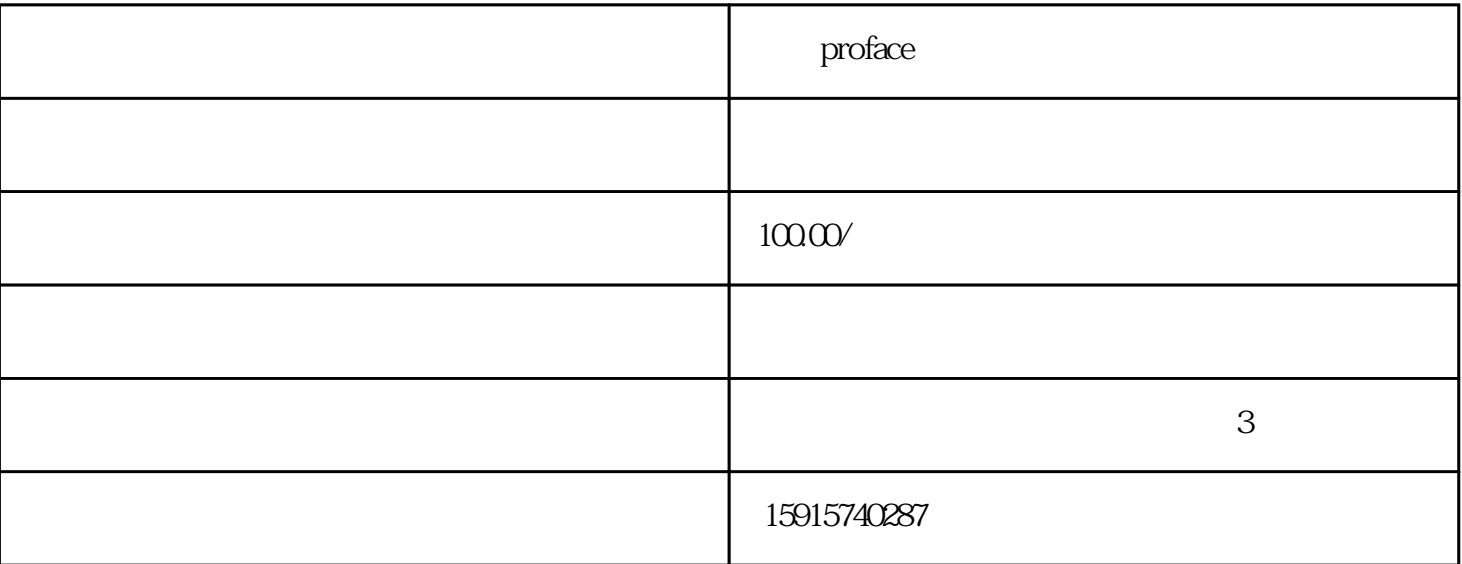

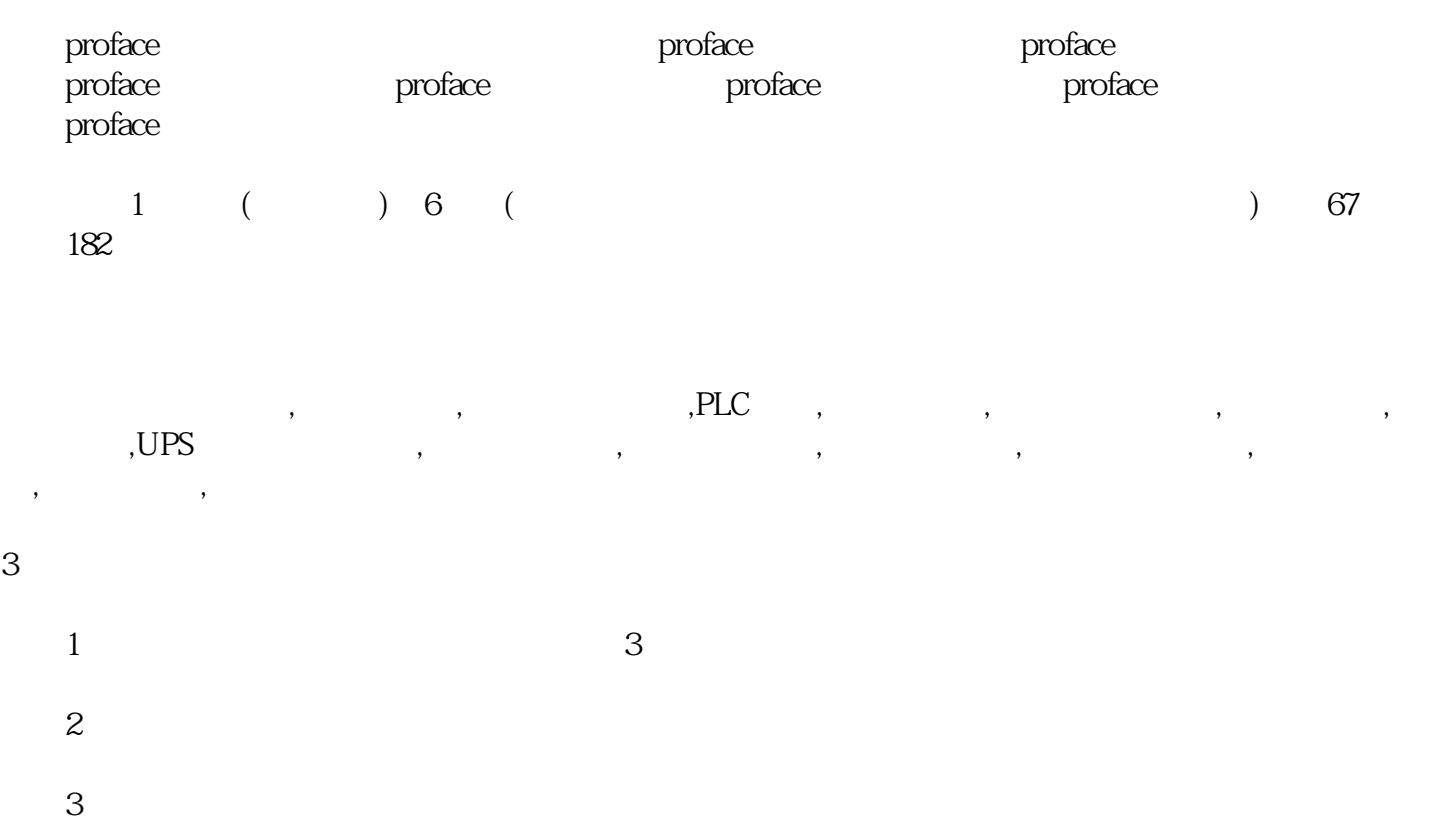

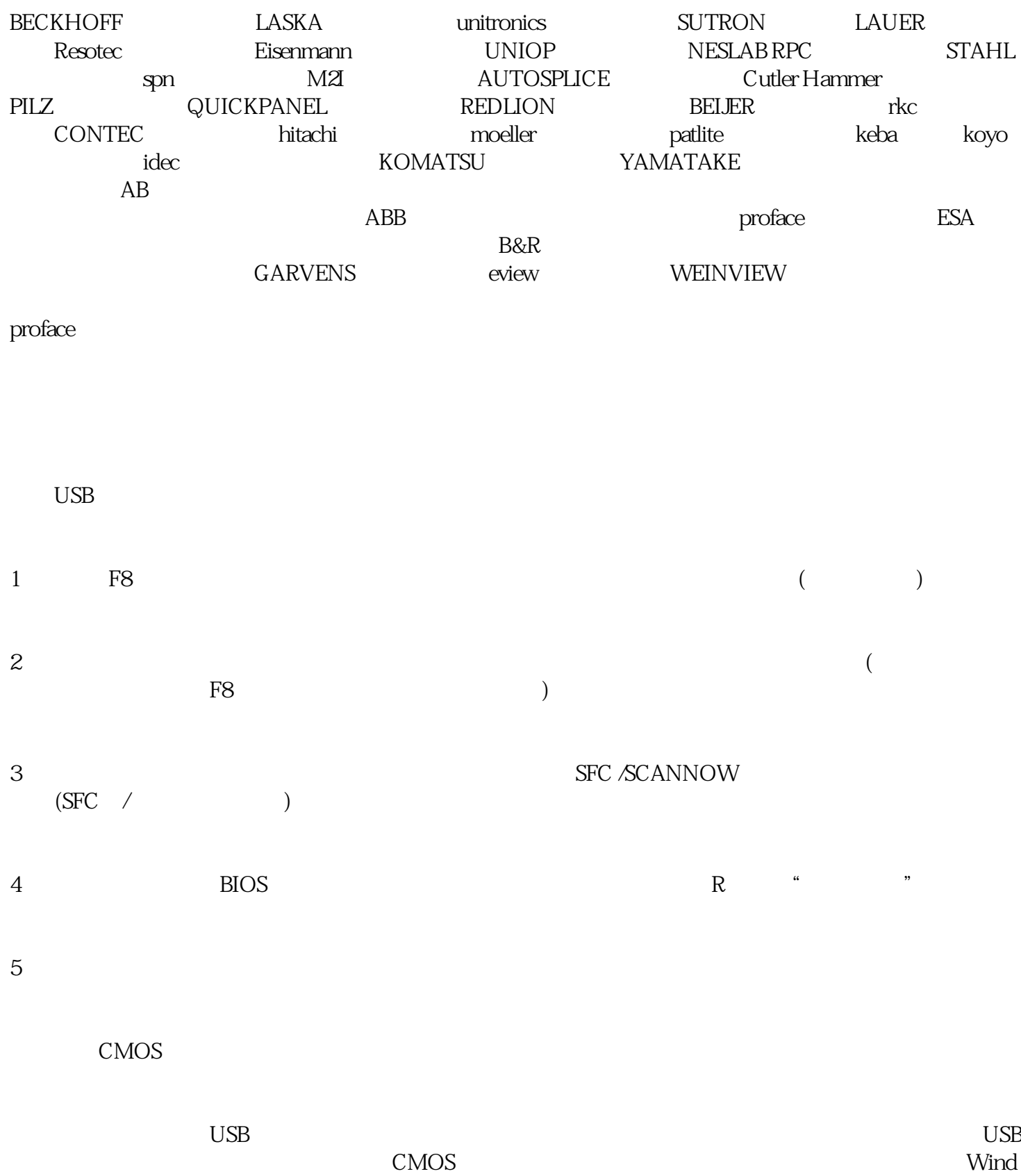

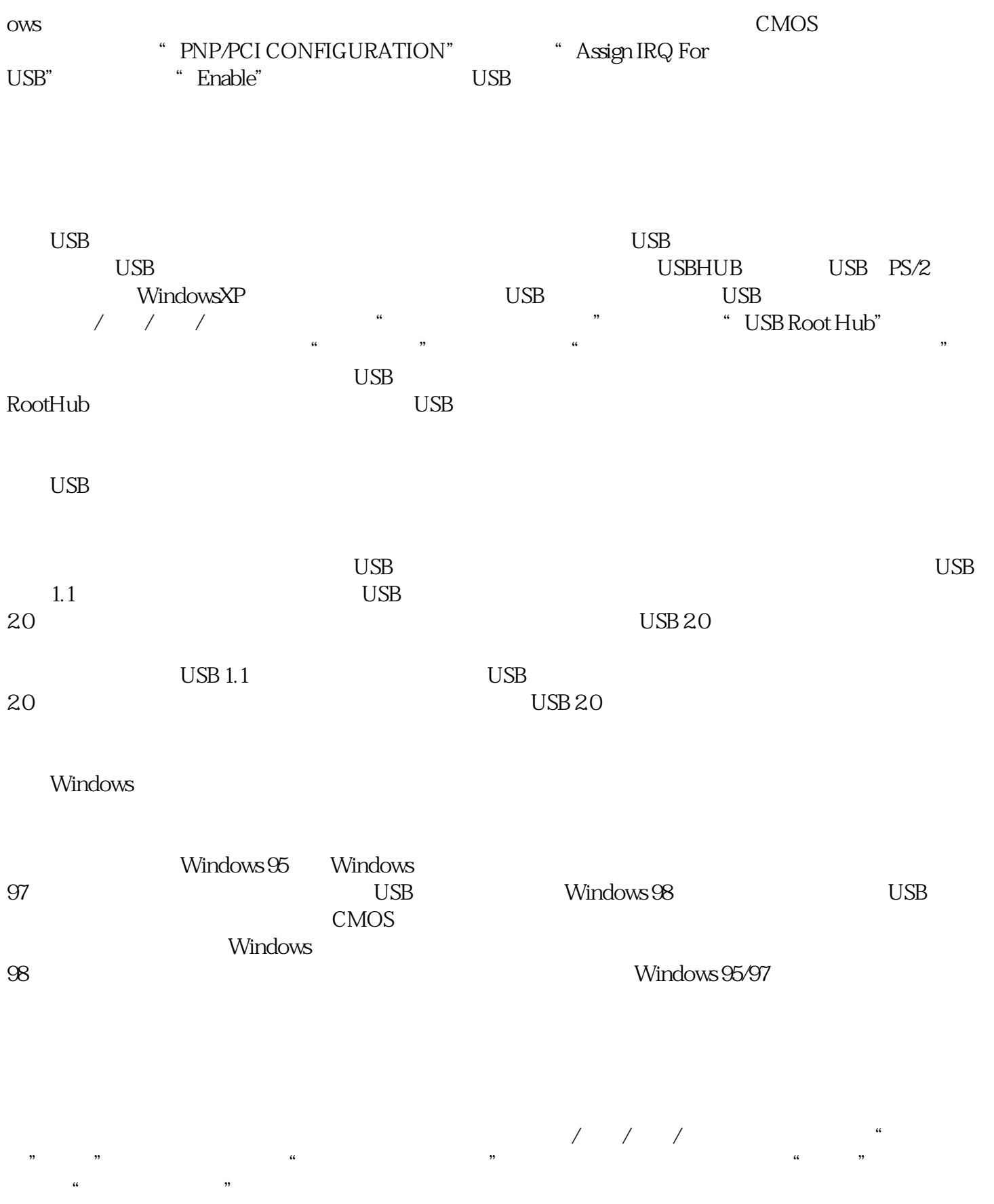

 $\overline{USB}$ 

 $\frac{1}{2}$ ,  $\frac{1}{2}$ ,  $\frac{1}{2}$